# Cheatography

## OSPF Cheat Sheet by [marcx28](http://www.cheatography.com/marcx28/) via [cheatography.com/100679/cs/21734/](http://www.cheatography.com/marcx28/cheat-sheets/ospf)

**Configure OSPF**

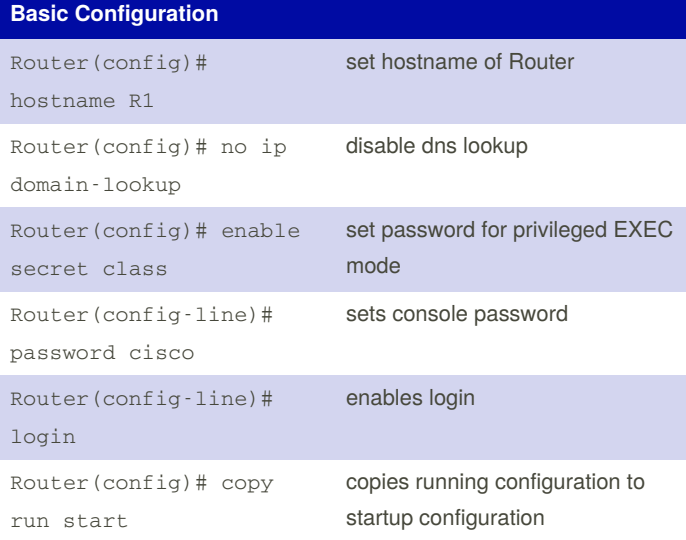

#### **Topology**

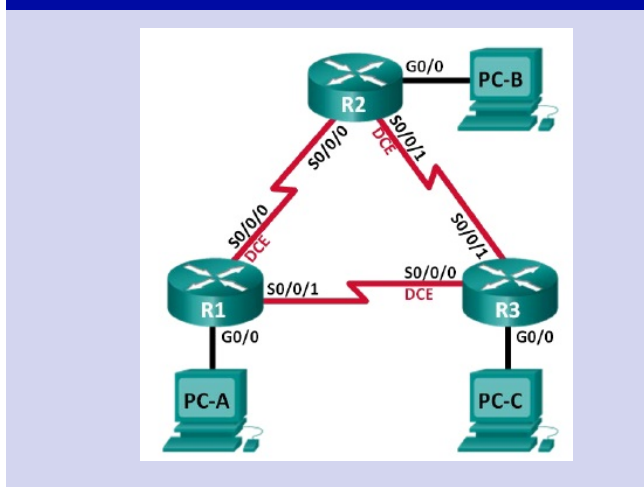

Topology for 8.2.4.5 and 10.2.2.3

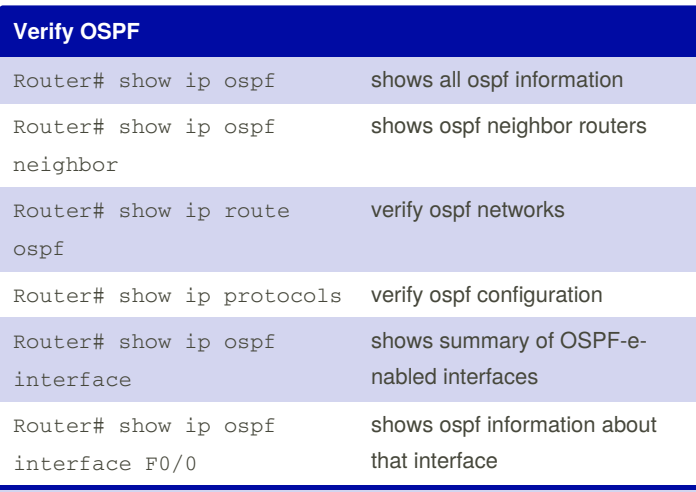

For OSPFv3 add ipv6 to the command: Router (config) # show ipv6 route ospf

#### Router(config)# router ospf 1 enable ospf with specific process id Router(config-router)# network 192.168.1.0 0.0.0.255 area 0 configure network with area id 0 Router(config-router)# router-id 1.1.1.1 set router id manually Router(config-router)# autocost reference-bandwith 10000 change default reference bandwith Router(config)# clear ip ospf process clears ospf to refresh everything (f.e after set router-id) Router(config)# passive-inte‐ rface F0/0 routing updates won't send on that interface Router(config)# no-passive-i‐ nterface F0/0 router will send OSPF routing updates on that interface Router(config-if)# ip ospf cost 1565 set cost on a interface Router(config-if)# ip ospf priority 255 configure interface with ospf priority Router(config-if)# ip ospf priority 0 router can not be become DR or BDR

### **Topology**

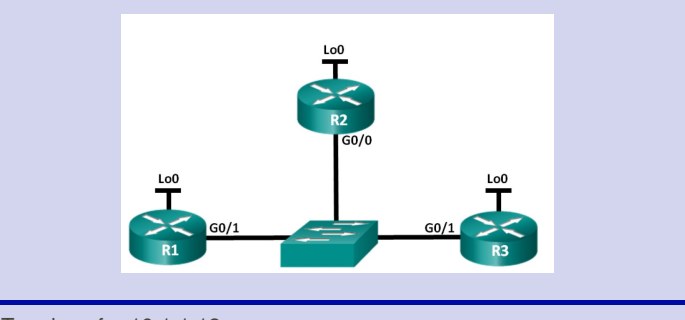

Topology for 10.1.1.13

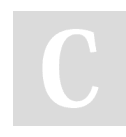

By **marcx28** [cheatography.com/marcx28/](http://www.cheatography.com/marcx28/) Published 5th February, 2020. Last updated 5th February, 2020. Page 1 of 1.

Sponsored by **CrosswordCheats.com** Learn to solve cryptic crosswords! <http://crosswordcheats.com>